```
dash = 80.02, 0.023<;
H = 1.5; (* height of graph; for to scale, set H = 2Pi *)
\mathbf{box} = \{8Dashing@dashD, Line@880, 0, 0<, 80, 0, H<<D<,
   8Dashing@dashD, Line@881, 0, 0<, 81, 0, H<<D<,
   8Dashing@dashD, Line@881, 1, 0<, 81, 1, H<<D<,
   {Dashing[dash], Line[{{0, 1, 0}, {0, 1, H}}]}(* bottom *8Dashing@dashD, Line@880, 0, 0<, 81, 0, 0<<D<,
   8Dashing@dashD, Line@880, 0, 0<, 80, 1, 0<<D<,
   8Dashing@dashD, Line@881, 0, 0<, 81, 1, 0<<D<,
   8Dashing@dashD, Line@880, 1, 0<, 81, 1, 0<<D<,
   8Dashing@dashD, Line@880, 1, 0<, 81, 1, 0<<D<,
   (* top *8Dashing@dashD, Line@880, 0, H<, 81, 0, H<<D<,
   {Dashing[dash], Line[{{0, 0, H}, {0, 1, H}}]}8Dashing@dashD, Line@881, 0, H<, 81, 1, H<<D<,
   8Dashing@dashD, Line@880, 1, H<, 81, 1, H<<D<,
   8Dashing@dashD, Line@880, 1, H<, 81, 1, H<<D<
  <;
ptsSize = 12;
SingularSetTE =
  8
   8Thick, Line@881 ê 2, 1 ê 2, 0<, 81 ê 2, 1 ê 2, H<<D<,
   8AbsolutePointSize@ptsSizeD, Point@80, 0, 0<D<,
   8AbsolutePointSize@ptsSizeD, Point@80, 1, 0<D<,
   8AbsolutePointSize@ptsSizeD, Point@81, 1, 0<D<,
   { \{ AbsolutePointsize[ptsSize], Point[{1, 0, 0]}\},8AbsolutePointSize@ptsSizeD, Point@80, 0, H ê 2<D<,
   8AbsolutePointSize@ptsSizeD, Point@80, 1, H ê 2<D<,
   8AbsolutePointSize@ptsSizeD, Point@81, 1, H ê 2<D<,
   8AbsolutePointSize@ptsSizeD, Point@81, 0, H ê 2<D<,
   { \{ AbsolutePointsize[ptsSize]}, Point[{0, 0, H}]\},8AbsolutePointSize@ptsSizeD, Point@80, 1, H<D<,
   { \{ AbsolutePointsize[ptsSize] \}, Point[{1, 1, H}] \},
   8AbsolutePointSize@ptsSizeD, Point@81, 0, H<D<
```

```
<;
```

```
gTE = Graphics3D@8box, SingularSetTE<, Boxed Ø False,
   ImageSize Ø 8306.2921514890229`, 415.85980538787715`<,
   ViewPoint Ø 828.649631508956674`, -14.636805932332045`, 10.486301850521295`<,
   ViewVertical Ø 80.413031244919874`, -0.22017905182482353`, 0.9500704946610741`<D
                                    \overline{\phantom{a}}\overline{1}
```
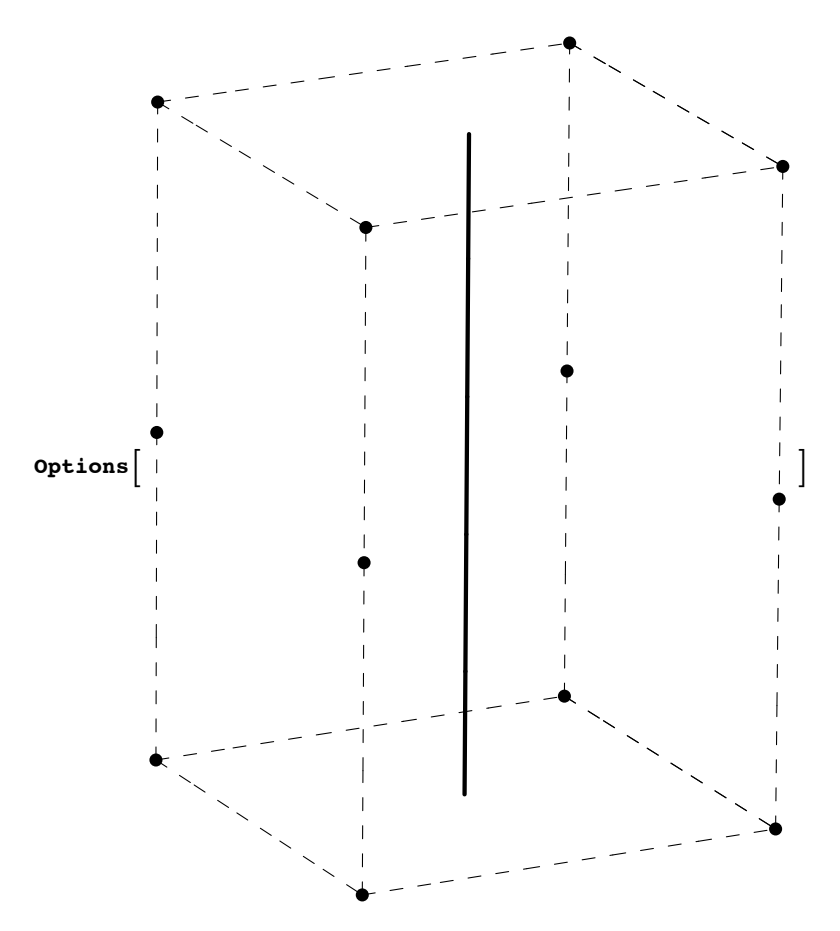

{AutomaticImageSize  $\rightarrow$  True, Boxed  $\rightarrow$  False, ImageSize  $\rightarrow$  {306.292, 415.86}, ViewPoint  $\rightarrow$  {28.6496, -14.6368, 10.4863}, ViewVertical  $\rightarrow$  {0.413031, -0.220179, 0.95007}}

```
ptsSize = 10;SingularSetTM =
```

```
\mathfrak{c}{Thick, Line[{\{0, 0, 0\}, \{0, 0, H\}}]},
  {Thick, Line[{\{0, 1, 0\}, \{0, 1, H\}}}},<br>{Thick, Line[{\{1, 0, 0\}, \{1, 0, H\}}}},
 {Thick, Line[{\{1, 1, 0\}, \{1, 1, H\}}]},<br>{Dashing[dash], Line[{\{1/2, 1/2, 0\}, \{1/2, 1/2, H\}}]},
  \verb|{AbsolutePointsize[ptsSize]{, Point[ {1 / 2, 1 / 2, H / 4} ] },\{\texttt{AbsolutePointSize[ptsSize]},\ \texttt{Point}[\{1\mathop{/} 2,\ 1\mathop{/} 2,\ 3\mathop{/} 4\, \texttt{H}\}]\}\};
```

```
gTM = Graphics3D@8box, SingularSetTM<, Boxed Ø False,
   ImageSize Ø 8306.2921514890229`, 415.85980538787715`<,
   ViewPoint Ø 828.649631508956674`, -14.636805932332045`, 10.486301850521295`<,
   ViewVertical Ø 80.413031244919874`, -0.22017905182482353`, 0.9500704946610741`<D
                           \overline{1}\overline{\phantom{a}}
```
 $\texttt{both = Show[GraphicsArray[\{gTE, gTM\}, GraphicsSpacing \rightarrow 0.6]]}$ 

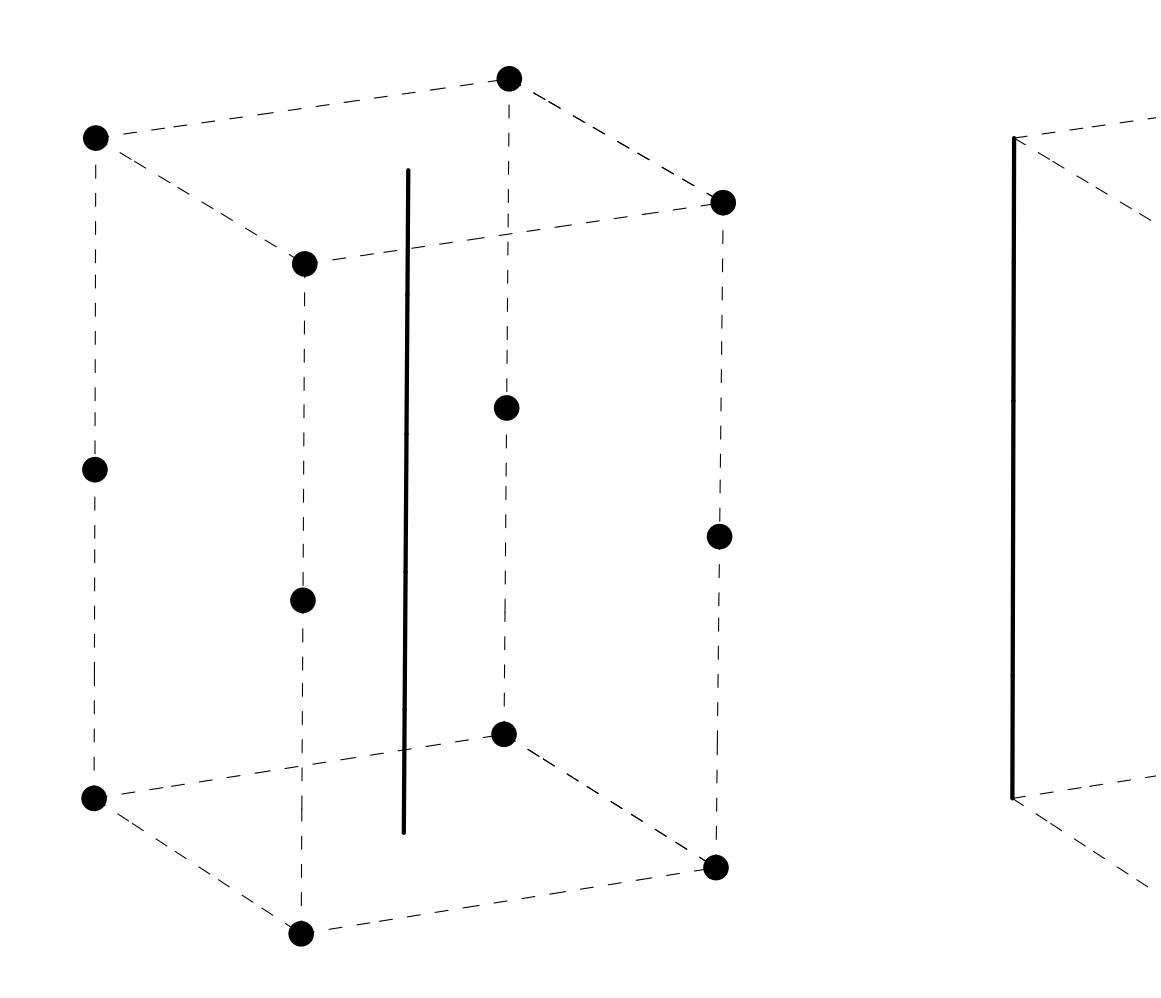

Export["~/writing/WIP/contact/singularSets.pdf", both]

 $\sim\!/\texttt{writing}/\texttt{WIP}/\texttt{contact}/\texttt{singularSets.pdf}$